# Find Kindle

# GETTING STARTED WITH OWNCLOUD

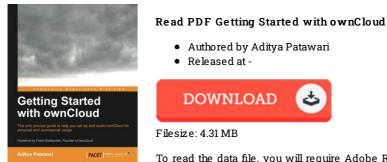

To read the data file, you will require Adobe Reader software. If you do not have Adobe Reader already installed on your computer, you can download the installer and instructions free from the Adobe Web site. You could possibly download and conserve it for your personal computer for afterwards study. Make sure you follow the hyperlink above to download the PDF document.

#### Reviews

This publication will be worth purchasing. Indeed, it can be enjoy, still an interesting and amazing literature. I am just happy to inform you that this is basically the best ebook i have got study within my own lifestyle and may be he very best ebook for ever.

### -- Dr. Furman Anderson Sr.

Comprehensive guide for publication lovers. it absolutely was writtem really flawlessly and valuable. You wont really feel monotony at whenever you want of your own time (that's what catalogs are for concerning if you ask me).

## -- Rowan Gerlach II

Completely one of the best publication I have actually read. Indeed, it is perform, nonetheless an interesting and amazing literature. Your lifestyle span will likely be transform when you complete reading this book. -- Mrs. Agustina Kemmer V